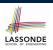

LASSONDE

# **Object Orientation: Observe, Model, and Execute**

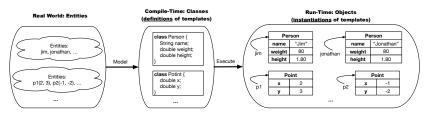

- · Study this tutorial video that walks you through the idea of object orientation .
- We *observe* how real-world *entities* behave.
- We model the common attributes and behaviour of a set of entities in a single *class*.
- We *execute* the program by creating *instances* of classes, which interact in a way analogous to that of real-world entities. 3 of 73

## Separation of Concerns: App/Tester vs. Modelonde

**Classes and Objects** 

EECS2030 B: Advanced **Object Oriented Programming** 

Fall 2018

CHEN-WEI WANG

- In EECS1022:
  - Model Component: One or More Java Classes e.g., Person VS. SMS, Student, CourseRecord
  - Another Java class that "manipulates" the model class (by creating instances and calling methods):
    - Controller (e.g., BMIActivity, BankActivity). Effects? Visualized (via a GUI) at connected tablet
    - Tester with main (e.g., PersonTester, BankTester). Effects? Seen (as textual outputs) at console
- In Java:
  - We may define more than one *classes*.
  - Each class may contain more than one *methods*.

#### *object-oriented programming* in Java:

- Use *classes* to define templates
- Use *objects* to instantiate classes
- At runtime, create objects and call methods on objects, to simulate interactions between real-life entities. 2 of 73

# **Object-Oriented Programming (OOP)**

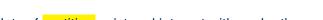

- In real life, lots of *entities* exist and interact with each other.
  - e.g., People gain/lose weight, marry/divorce, or get older.
  - e.g., Cars move from one point to another.
  - e.g., Clients initiate transactions with banks.
- Entities:
  - Possess attributes:
  - Exhibit bebaviour; and
  - Interact with each other.
- Goals: Solve problems programmatically by
  - Classifying entities of interest Entities in the same class share *common* attributes and bebaviour.
  - Manipulating data that represent these entities Each entity is represented by *specific* values.

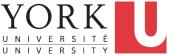

# UNIVERSI

A person is a being, such as a human, that has certain attributes and behaviour constituting personhood: a person ages and grows on their heights and weights.

- A template called Person defines the common
  - attributes (e.g., age, weight, height)

[≈ nouns] [≈ verbs]

 $\left[\frac{80}{1.8^2}\right]$ 

• *behaviour* (e.g., get older, gain weight)

Points on a two-dimensional plane are identified by their signed distances from the X- and Y-axises. A point may move arbitrarily towards any direction on the plane. Given two points, we are often interested in knowing the distance between them.

OO Thinking: Templates vs. Instances (2.1)

• A template called Point defines the common

| 0 | attributes | (e.g., x, y) |  | [≈ nouns] |
|---|------------|--------------|--|-----------|
|   |            |              |  |           |

• *behaviour* (e.g., move up, get distance from)

[≈ verbs]

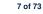

OO Thinking: Templates vs. Instances (1.2)

- Persons share these common *attributes* and *behaviour*.
  - Each person possesses an age, a weight, and a height.
  - Each person's age, weight, and height might be *distinct* e.g., jim is 50-years old, 1.8-meters tall and 80-kg heavy
     e.g., jonathan is 65-years old, 1.73-meters tall and 90-kg heavy
- Each person, depending on the *specific values* of their attributes, might exhibit *distinct* behaviour:
  - When jim gets older, he becomes 51
  - When jonathan gets older, he becomes 66.
  - jim's BMI is based on his own height and weight
  - jonathan's BMI is based on his own height and weight

OO Thinking: Templates vs. Instances (2.2)

- Points share these common *attributes* and *behaviour*.
  - Each point possesses an x-coordinate and a y-coordinate.
  - Each point's location might be *distinct* 
    - e.g., p1 is located at (3,4)
  - e.g., p2 is located at (-4, -3)
- Each point, depending on the *specific values* of their attributes (i.e., locations), might exhibit *distinct* behaviour:
  - $\circ$  When p1 moves up for 1 unit, it will end up being at (3,5)
  - $\circ~$  When <code>p2</code> moves up for 1 unit, it will end up being at (-4, -2)
  - Then, p1's distance from origin:  $[\sqrt{3^2 + 5^2}]$
  - Then, p2's distance from origin:  $[\sqrt{(-4)^2 + (-2)^2}]$

## OO Thinking: Templates vs. Instances (3)

- A *template* defines what's **<u>shared</u>** by a set of related entities.
  - Common attributes (age in Person, x in Point)
  - Common behaviour (get older for Person, move up for Point)
- Each template may be *instantiated* into multiple instances.
  - $\circ$  Person instances: jim and jonathan
  - Point instances: p1 and p2
- Each *instance* may have *specific values* for the attributes.
  - Each Person instance has an age:
    - jim is 50-years old, jonathan is 65-years old
  - Each Point instance has a location: p1 is at (3,4), p2 is at (-3,-4)
- Therefore, instances of the same template may exhibit *distinct behaviour*.
  - Each Person instance can get older: jim getting older from 50 to 51; jonathan getting older from 65 to 66.
  - $\circ~\mbox{Each}$  Point instance can move up: p1 moving up from (3,3)
- $_{9 \text{ of } 73}$  results in (3,4); p1 moving up from (-3,-4) results in (-3,-3).

#### OOP:

#### Define Constructors for Creating Objects (1.1)

LASSONDE

• Within class Point, you define *constructors*, specifying how instances of the Point template may be created.

public class Point {
 ... /\* attributes: x, y \*/
 Point(double newX, double newY) {
 x = newX;
 y = newY; } }

• In the corresponding tester class, each *call* to the Point constructor creates an instance of the Point template.

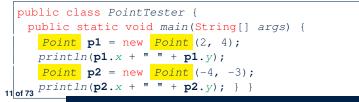

#### **OOP: Classes** ~ Templates

LASSONDE

In Java, you use a *class* to define a *template* that enumerates *attributes* that are common to a set of *entities* of interest.

public class Person {
 int age;
 String nationality;
 double weight;
 double height;

public class Point {
 double x;
 double y;
}

# OOP: Define Constructors for Creating Objects (1.2)

Point p1 = new Point(2, 4);

**1.** RHS (Source) of Assignment: *new Point (2, 4)* creates a new *Point object* in memory.

| Point |     |
|-------|-----|
| х     | 2.0 |
| у     | 4.0 |
|       |     |

- **2.** LHS (Target) of Assignment: *Point p1* declares a *variable* that is meant to store the *address* of *some Point object*.
- **3.** Assignment: Executing = stores new object's address in p1.

|    | Point |     |
|----|-------|-----|
|    | х     | 2.0 |
| p1 | у     | 4.0 |

#### OOP: Define Constructors for Creating Objects (2.1) • Within class Person, you define constructors, specifying how instances of the Person template may be created. public class Person { ... /\* attributes: age, nationality, weight, height \*/ Person(int newAge, String newNationality) { age = newAge; nationality = newNationality; } } • In the corresponding tester class, each call to the Person constructor creates an instance of the Person template.

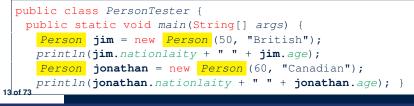

# Visualizing Objects at Runtime (1)

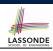

 To trace a program with sophisticated manipulations of objects. it's critical for you to visualize how objects are: • Created using constructors Person jim = new Person(50, "British", 80, 1.8); • Inquired using accessor methods double bmi = jim.getBMI(); Modified using mutator methods jim.gainWeightBy(10); • To visualize an object: • Draw a rectangle box to represent *contents* of that object: Title indicates the *name of class* from which the object is instantiated. ٠ Left column enumerates *names of attributes* of the instantiated class. • Right column fills in *values* of the corresponding attributes. • • Draw arrow(s) for *variable(s)* that store the object's *address*. 15 of 73

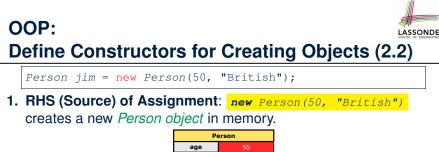

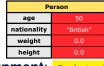

- **2.** LHS (Target) of Assignment: *Point jim* declares a *variable* that is meant to store the *address* of *some Person object*.
- 3. Assignment: Executing = stores new object's address in jim.

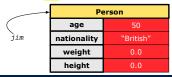

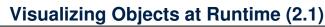

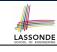

After calling a *constructor* to create an object:

Person jim = new Person(50, "British", 80, 1.8);

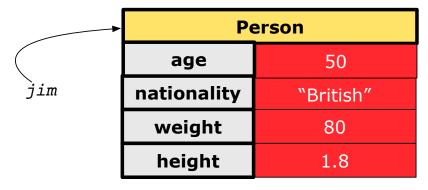

# Visualizing Objects at Runtime (2.2)

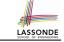

After calling an *accessor* to inquire about context object jim:

double bmi = jim.getBMI();

- Contents of the object pointed to by jim remain intact.
- Retuned value  $\frac{80}{(1.8)^2}$  of jim.getBMI() stored in variable bmi.

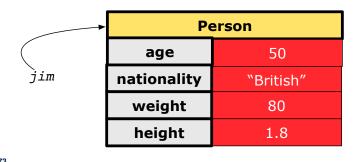

17 of 73

# Visualizing Objects at Runtime (2.4)

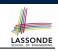

LASSONDE

After calling the same *accessor* to inquire the *modified* state of context object jim:

bmi = p.getBMI();

- Contents of the object pointed to by jim remain intact.
- Retuned value  $\frac{90}{(1.8)^2}$  of jim.getBMI() stored in variable bmi.

|          | Person                |                    |
|----------|-----------------------|--------------------|
|          | age 50                |                    |
| jim      | nationality "British" |                    |
|          | weight                | <del>-80-</del> 90 |
| height   |                       | 1.8                |
| 19 of 73 |                       |                    |

Visualizing Objects at Runtime (2.3)

After calling a *mutator* to modify the state of context object jim:

jim.gainWeightBy(10);

- *Contents* of the object pointed to by jim change.
- Address of the object remains unchanged.
- $\Rightarrow$  jim points to the same object!

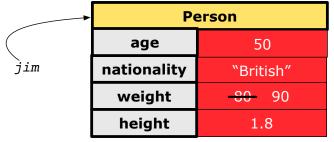

# The this Reference (1)

• Each class may be instantiated to multiple objects at runtime.

class Point {
 double x; double y;
 void moveUp(double units) { y += units; }
}

• Each time when we call a method of some class, using the dot notation, there is a specific *target/context* object.

1 Point p1 = new Point(2, 3);

- **2** Point  $p^2 = \text{new Point}(4, 6);$
- **3** p1.moveUp(3.5);

20 of 73

- 4 p2.moveUp(4.7);
  - p1 and p2 are called the *call targets* or *context objects*.
  - Lines 3 and 4 apply the same definition of the moveUp method.
    But how does Java distinguish the change to pl.v versus the
  - change to p2.y?

# The this Reference (2)

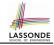

• In the *method* definition, each *attribute* has an *implicit* this which refers to the *context object* in a call to that method.

```
class Point {
  double x;
  double y;
  Point(double newX, double newY) {
   this.x = newX;
   this.y = newY;
  }
  void moveUp(double units) {
   this.y = this.y + units;
  }
}
```

• Each time when the *class* definition is used to create a new Point *object*, the this reference is substituted by the name of the new object.

#### The this Reference (4)

• After we create p2 as an instance of Point

Point p2 = new Point(4, 6);

• When invoking p2.moveUp(4.7), a version of moveUp that is specific to p2 will be used:

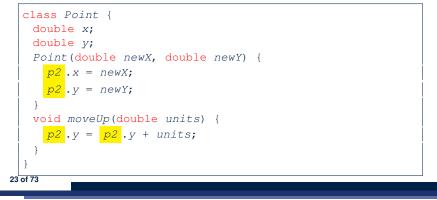

#### The this Reference (3)

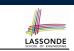

• After we create pl as an instance of Point

Point p1 = new Point(2, 3);

• When invoking pl.moveUp(3.5), a version of moveUp that is specific to pl will be used:

```
class Point {
   double x;
   double y;
   Point(double newX, double newY) {
      pl .x = newX;
      pl .y = newY;
   }
   void moveUp(double units) {
      pl .y = pl .y + units;
   }
}
22 of 73
```

#### The this Reference (5)

LASSONDE

The this reference can be used to *disambiguate* when the names of *input parameters* clash with the names of *class attributes*.

```
class Point {
   double x;
   double y;
   Point(double x, double y) {
    this.x = x;
   this.y = y;
   }
   void setX(double x) {
    this.x = x;
   }
   void setY(double y) {
    this.y = y;
   }
}
24of73
```

#### The this Reference (6.1): Common Error

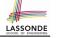

LASSONDE

The following code fragment compiles but is problematic:

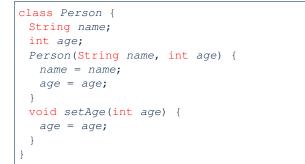

#### Why? Fix?

25 of 73

# OOP: Methods (1.1)

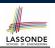

[m]

LASSONDE

• A *method* is a named block of code. *reusable* via its name.

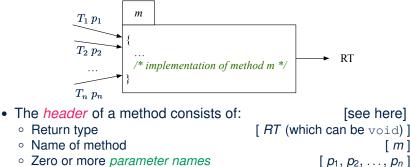

- Zero or more *parameter names*
- The corresponding *parameter types*  $[T_1, T_2, \ldots, T_n]$
- A call to method m has the form:  $m(a_1, a_2, \ldots, a_n)$ Types of argument values  $a_1, a_2, \ldots, a_n$  must match the the corresponding parameter types  $T_1, T_2, \ldots, T_n$ .

27 of 73

The this Reference (6.2): Common Error

Always remember to use this when input parameter names clash with *class attribute* names.

```
class Person {
String name;
int age;
Person(String name, int age) {
 this.name = name;
  this.age = age;
 }
 void setAge(int age) {
  this.age = age;
 }
```

## OOP: Methods (1.2)

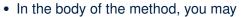

- Declare and use new local variables
  - Scope of local variables is only within that method.
- Use or change values of attributes.
- Use values of *parameters*, if any.

#### class Person {

28 of 73

```
String nationality;
```

```
void changeNationality(String newNationality) {
```

```
nationality = newNationality; } }
```

• *Call* a *method*, with a *context object*, by passing *arguments*.

```
class PersonTester {
 public static void main(String[] args) {
  Person jim = new Person(50, "British");
```

```
Person jonathan = new Person(60, "Canadian");
```

```
jim.changeNationality("Korean");
jonathan.changeNationality("Korean"); } }
```

# **OOP: Methods (2)**

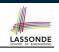

- Each *class* c defines a list of methods.
  - A *method* m is a named block of code.
- We reuse the code of method m by calling it on an object obj of class C.
  - For each method call obj.m(...):
  - obj is the *context object* of type C
  - $\circ~$  m is a method defined in class  ${\mbox{\tiny C}}$
  - We intend to apply the code effect of method m to object obj.
     e.g., jim.getOlder() VS. jonathan.getOlder()
     e.g., pl.moveUp(3) VS. p2.moveUp(3)
- All objects of class  $\ensuremath{\mathbb{C}}$  share the same definition of method  $\ensuremath{\mathbb{m}}$  .
- However:
  - : Each object may have *distinct attribute values*.
  - : Applying the same definition of method m has distinct effects.
- 29 of 73

# **OOP: The Dot Notation (1.1)**

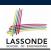

LASSONDE

#### A binary operator:

- LHS stores an address (which denotes an object)
- RHS the name of an attribute or a method
- LHS .RHS means:

Locatethe context object whose address is stored in LHS,then apply RHS.What if LHS stores null?[NullPointerException]

31 of 73

# **OOP: Methods (3)**

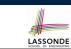

- 1. Constructor
  - Same name as the class. No return type. Initializes attributes.
  - Called with the **new** keyword.

```
o e.g., Person jim = new Person(50, "British");
```

- 2. Mutator
  - Changes (re-assigns) attributes
  - void return type
  - · Cannot be used when a value is expected
  - e.g., double h = jim.setHeight(78.5) is illegal!
- 3. Accessor
  - Uses attributes for computations (without changing their values)
  - $\circ$  Any return type other than <code>void</code>
  - An explicit return statement (typically at the end of the method) returns the computation result to where the method is being used.
     e.g., double bmi = jim.getBMI();

```
e.g., double bhil - jim.getbhi(),
```

```
e.g., println(pl.getDistanceFromOrigin());
30 of 73
```

# OOP: The Dot Notation (1.2)

- Given a variable of some reference type that is not null:
  - We use a dot to retrieve any of its <u>attributes</u>.
     Analogous to 's in English
     e.g., jim.nationality means jim's nationality
  - We use a dot to invoke any of its *mutator methods*, in order to *change* values of its attributes.
    - e.g., jim.changeNationality("CAN") changes the
      nationality attribute of jim
  - We use a dot to invoke any of its *accessor methods*, in order to *use* the result of some computation on its attribute values.
     e.g., jim.getBMI() computes and returns the BMI calculated based on jim's weight and height
  - Return value of an accessor method must be stored in a variable.
     e.g., double jimBMI = jim.getBMI()

### **OOP: Method Calls**

| 1<br>2<br>3<br>4<br>5<br>6<br>7 | <pre>Point p1 = new Point (3, 4);<br/>Point p2 = new Point (-6, -8);<br/>System.out.println(p1. getDistanceFromOrigin());<br/>System.out.println(p2. getDistanceFromOrigin());<br/>p1. moveUp(2);<br/>p2. moveUp(2);<br/>System.out.println(p1. getDistanceFromOrigin());</pre> |
|---------------------------------|----------------------------------------------------------------------------------------------------|
| 6<br>7<br>8                     | <pre>p2. moveUp(2); System.out.println(p1.getDistanceFromOrigin()); System.out.println(p2.getDistanceFromOrigin()); Lines 1 and 2 create two different instances of Point Lines 3 and 4: invoking the same accessor method on two</pre>                                         |
| •                               | different instances returns <i>distinct</i> values<br>Lines 5 and 6: invoking the same mutator method on two<br>different instances results in <i>independent</i> changes                                                                                                    |

• Lines 3 and 7: invoking the same accessor method on the same instance *may* return *distinct* values, why? Line 5

#### **OOP: Class Constructors (2)**

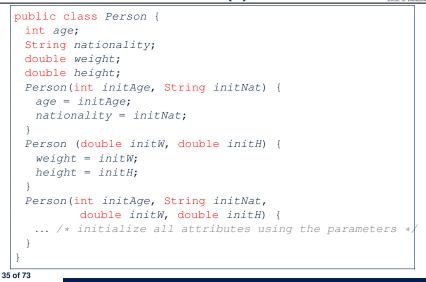

LASSONDE

LASSONDE

**OOP: Class Constructors (1)** 

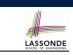

LASSONDE

- The purpose of defining a *class* is to be able to create *instances* out of it.
- To *instantiate* a class, we use one of its *constructors*.
- A constructor
  - declares input parameters
  - uses input parameters to *initialize some or all* of its *attributes*

**OOP: Class Constructors (3)** 

```
public class Point {
  double x;
  double y;

Point(double initX, double initY) {
    x = initX;
    y = initY;
  }

Point(char axis, double distance) {
    if (axis == 'x') { x = distance; }
    else if (axis == 'y') { y = distance; }
    else { System.out.println("Error: invalid axis.") }
  }
}
```

# **OOP: Class Constructors (4)**

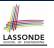

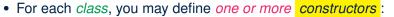

- Names of all constructors must match the class name.
- No return types need to be specified for constructors.
- Each constructor must have a *distinct* list of *input parameter types*.
- Each *parameter* that is used to initialize an attribute must have a *matching type*.
- The *body* of each constructor specifies how *some or all attributes* may be *initialized*.

#### **OOP: Object Creation (2)**

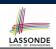

A constructor may only *initialize* some attributes and leave others *uninitialized*.

| <pre>public class PersonTester {</pre>                 |
|--------------------------------------------------------|
| <pre>public static void main(String[] args) {</pre>    |
| <pre>/* initialize age and nationality only */</pre>   |
| <pre>Person jim = new Person(50, "BRI");</pre>         |
| <pre>/* initialize age and nationality only */</pre>   |
| Person jonathan = new Person(65, "CAN");               |
| <pre>/* initialize weight and height only */</pre>     |
| Person alan = new Person(75, 1.80);                    |
| <pre>/* initialize all attributes of a person */</pre> |
| Person mark = new Person(40, "CAN", 69, 1.78);         |
| }                                                      |
| }                                                      |

#### 39 of 73

**OOP: Object Creation (1)** 

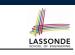

Point p1 = new Point(2, 4);
System.out.println(p1);

#### Point@677327b6

By default, the address stored in p1 gets printed.

Instead, print out attributes separately:

System.out.println("(" + p1.x + ", " + p1.y + ")");

#### (2.0, 4.0)

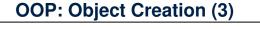

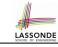

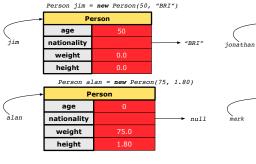

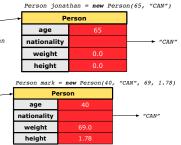

## **OOP: Object Creation (4)**

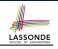

A constructor may only *initialize* some attributes and leave others *uninitialized*.

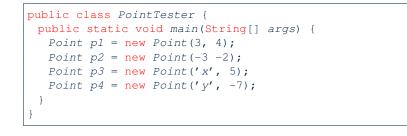

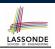

- When using the constructor, pass *valid argument values*:
  - The type of each argument value must match the corresponding parameter type.
  - e.g., Person (50, "BRI") matches
    - Person(int initAge, String initNationality)
  - e.g., Point (3, 4) matches Point (double initX, double initY)
- When creating an instance, *uninitialized* attributes implicitly get assigned the *default values*.
  - Set uninitialized attributes properly later using mutator methods

```
Person jim = new Person(50, "British");
jim.setWeight(85);
jim.setHeight(1.81);
```

#### 43 of 73

**OOP: Object Creation (5)** 

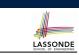

Point p1 = new Point(3, 4)Point  $p_2 = new Point(-3, -2)$ Person Person х х ο2 p1 У y Point p3 = new Point('x', 5) Point p4 = new Point('y', -7)Person Person х х 5.0 p3 p4 У v

## OOP: Mutator Methods

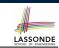

- These methods *change* values of attributes.
- We call such methods *mutators* (with void return type).

| <pre>public class Person {</pre>                                             |
|------------------------------------------------------------------------------|
| <pre> void gainWeight(double units) {   weight = weight + units;   } }</pre> |
|                                                                              |
| public class Point {                                                         |

void moveUp() {
 y = y + 1;
}

44 of 73

# **OOP: Accessor Methods**

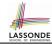

- These methods return the result of computation based on attribute values.
- We call such methods accessors (with non-void return type).

```
public class Person {
 double getBMI() {
  double bmi = height / (weight * weight);
  return bmi;
 }
```

public class Point { . . . double getDistanceFromOrigin() { double dist = Math.sqrt(x \* x + y \* y); return dist;

## **OOP: Method Parameters**

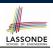

LASSONDE

• **Principle 1:** A *constructor* needs an *input parameter* for every attribute that you wish to initialize.

e.g., Person (double w, double h) VS. Person(String fName, String lName)

• Principle 2: A *mutator* method needs an *input parameter* for every attribute that you wish to modify.

e.g., In Point, void moveToXAxis() VS. void moveUpBy(double unit)

• Principle 3: An accessor method needs input parameters if the attributes alone are not sufficient for the intended computation to complete.

e.g., In Point, double getDistFromOrigin() vs. double getDistFrom(Point other)

47 of 73

OOP: Use of Mutator vs. Accessor Methods

| Calls to          | mutator methods  | <i>cannot</i> be used as values. |   |
|-------------------|------------------|----------------------------------|---|
| • <b>e.g.</b> , S | System.out.print | ln(jim.setWeight(78.5));         | : |
| • e.g., c         | double w = jim.s | etWeight(78.5);                  | : |
| ∘ e.g., j         | jim.setWeight(78 | 3.5);                            | V |
| Calls to          | accessor methods | s should be used as values.      |   |
| ∘ e.g., j         | jim.getBMI();    |                                  | : |
| -                 |                  | ln(jim.getBMI());                | V |
| • e.g., c         | louble w = jim.g | getBMI();                        | V |

#### **OOP: Object Alias (1)**

| int | - i | = | 3 |
|-----|-----|---|---|
|     |     |   | - |

- 2 int j = i; System.out.println(i == j); /\* true \*/
- int k = 3; System.out.println(k == i && k == j); /\* true \*/
  - Line 2 copies the number stored in i to j.
  - After Line 4, i, j, k refer to three separate integer placeholder, which happen to store the same value 3.

```
Point p1 = new Point(2, 3);
2 Point p2 = p1; System.out.println(p1 == p2); /* true */
```

- 3 Point p3 = new Point(2, 3);
- Systme.out.println(p3 == p1 || p3 == p2); /\* false \*/ 4
- 5 Systme.out.println(p3.x == p1.x && p3.y == p1.y); /\* true \*/ 6
  - Systme.out.println(p3.x == p2.x && p3.y == p2.y); /\* true \*/
  - Line 2 copies the *address* stored in p1 to p2.
  - Both p1 and p2 refer to the same object in memory!
  - p3, whose contents are same as p1 and p2, refer to a different object in memory.

1

# OO Program Programming: Object Alias (2.1)

**Problem:** Consider assignments to *primitive* variables:

| 1  | <pre>int i1 = 1;</pre>                                    |
|----|-----------------------------------------------------------|
| 2  | int <i>i2</i> = 2;                                        |
| 3  | int <i>i3</i> = 3;                                        |
| 4  | <pre>int[] numbers1 = {i1, i2, i3};</pre>                 |
| 5  | <pre>int[] numbers2 = new int[numbers1.length];</pre>     |
| 6  | <pre>for(int i = 0; i &lt; numbers1.length; i ++) {</pre> |
| 7  | <pre>numbers2[i] = numbers1[i];</pre>                     |
| 8  | }                                                         |
| 9  | numbers1[0] = 4;                                          |
| 10 | System.out.println(numbers1[0]);                          |
| 11 | System.out.println(numbers2[0]);                          |

49 of 73

# OO Program Programming: Object Alias (3)

| <pre>Person tom = new Person("TomCruise");</pre>                            |
|-----------------------------------------------------------------------------|
| Person ethanHunt = tom;                                                     |
| Person spy = ethanHunt;                                                     |
| <pre>tom.setWeight(77); print(tom.weight); /* 77 */</pre>                   |
| <pre>ethanHunt.gainWeight(10); print(tom.weight); /* 87 */</pre>            |
| <pre>spy.loseWeight(10); print(tom.weight); /* 77 */</pre>                  |
| <pre>Person prof = new Person("Jackie"); prof.setWeight(80);</pre>          |
| <pre>spy = prof ; prof = tom ; tom = spy ;</pre>                            |
| <pre>print(prof.name+" teaches 2030");/*TomCruise teaches 2030*/</pre>      |
| <pre>print("EthanHunt is "+ethanHunt.name);/*EthanHunt is TomCruise*,</pre> |
| <pre>print("EthanHunt is "+spy.name);/*EthanHunt is Jackie*/</pre>          |
| <pre>print("TomCruise is "+tom.name);/*TomCruise is Jackie*/</pre>          |
| <pre>print("Jackie is "+prof.name);/*Jackie is TomCruise*/</pre>            |
| • An object at runtime may have more than one identities.                   |

- An object at runtime may have more than one identities. Its address may be stored in multiple reference variables.
- Calling a *method* on one of an object's identities has the *same effect* as calling the same method on any of its other identities.

OO Program Programming: Object Alias (2.2) SSONDE **Problem:** Consider assignments to *reference* variables: 1 Person alan = new Person("Alan"); 1 2 Person mark = new Person("Mark"); 2 3 Person tom = new Person("Tom"); 3 4 Person jim = new Person("Jim"); 5 Person[] persons1 = {alan, mark, tom}; 6 Person[] persons2 = new Person[persons1.length]; 7 for(int i = 0; i < persons1.length; i ++) {</pre> 8 persons2[i] = persons1[(i + 1) % persons1.length]; } 9 persons1[0].setAge(70); 10 System.out.println(jim.age); /\* 0 \*/ System.out.println(alan.age); /\* 70 \*/ 11 12 System.out.println(persons2[0].age); /\* 0 \*/ persons1[0] = jim;13 persons1[0].setAge(75); 14 15 System.out.println(jim.age); /\* 75 \*/ 16 System.out.println(alan.age); /\* 70 \*/ 17 System.out.println(persons2[0].age); /\* 0 \*/ 50 of 73 52 of 73

#### Anonymous Objects (1)

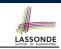

• What's the difference between these two fragments of code?

1

2

double square(double x) {
 double sqr = x \* x;

return sqr; }

double square(double x) {
 return x \* x; }

#### After L2, the result of $x \star x$ :

- LHS: it can be reused (without recalculating) via the name sqr.
- RHS: it is not stored anywhere and returned right away.
- Same principles applies to objects:

| 1      | <pre>Person getP(String n) {</pre> |     |           | 1 | <pre>Person getP(String n) {</pre> |                             |
|--------|------------------------------------|-----|-----------|---|------------------------------------|-----------------------------|
| 2<br>3 | <pre>Person p = return p; }</pre>  | new | Person(n) | 2 |                                    | <pre>new Person(n); }</pre> |

**new** Person(n) denotes an object without a name reference.

- LHS: L2 stores the address of this anonymous object in p.
- RHS: L2 returns the address of this anonymous object directly.

# Anonymous Objects (2.1)

LASSONDE

Anonymous objects can also be used as assignment sources or argument values:

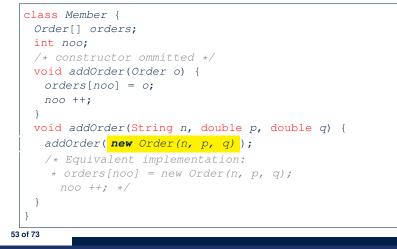

## Java Data Types (1)

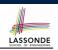

A (data) type denotes a set of related runtime values.

- 1. Primitive Types Integer Type
- [set of 32-bit integers] • int [set of 64-bit integers] long Floating-Point Number Type [set of 64-bit FP numbers] • double Character Type • char [set of single characters] Boolean Type • boolean [set of true and false] **2.** *Reference Type* : *Complex Type with Attributes and Methods* • String [set of references to character sequences] • Person [set of references to Person objects] • Point [set of references to Point objects] [set of references to Scanner objects] • Scanner 55 of 73

Anonymous Objects (2.2)

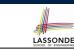

One more example on using anonymous objects:

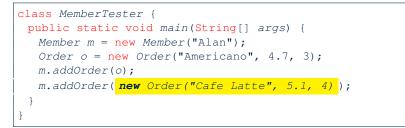

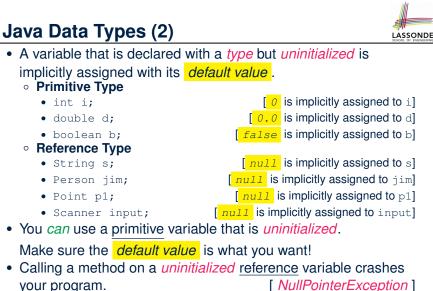

[ NullPointerException ]

Always initialize reference variables!

56 of 73

# Java Data Types (3.1)

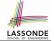

• An attribute may store the reference to some object.

class Person { Person spouse; }

Methods may take as parameters references to other objects.

```
class Person {
    void marry(Person other) { ... } }
```

• *Return values* from methods may be references to other objects.

|    | <pre>class Point {   void moveUpBy(int i) { y = y + i; }</pre> |
|----|----------------------------------------------------------------|
|    | <pre>Point movedUpBy(int i) {</pre>                            |
|    | <pre>Point np = new Point(x, y);</pre>                         |
|    | np.moveUp(i);                                                  |
|    | return np;                                                     |
|    | }                                                              |
| 57 | )<br>of 73                                                     |

## Java Data Types (3.2.2)

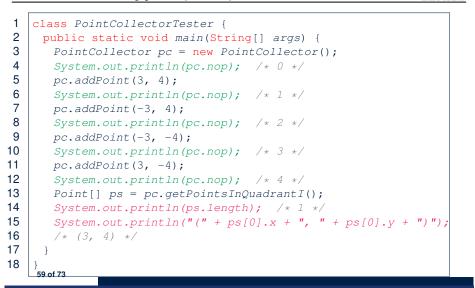

LASSONDE

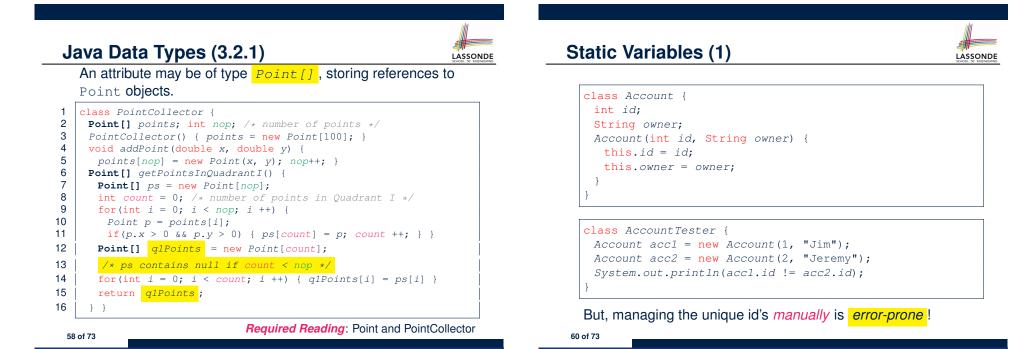

## **Static Variables (2)**

|   | SCHOOL                                                                                                    | OF ENGINEERING |
|---|----------------------------------------------------------------------------------------------------|----------------|
|   | class Account {                                                                                                    |                |
|   | <pre>static int globalCounter = 1;</pre>                                                                               |                |
|   | <pre>int id; String owner;</pre>                                                                                       |                |
|   | Account(String owner) {                                                                                                |                |
|   | <pre>this.id = globalCounter; globalCounter ++;</pre>                                                                  |                |
|   | <pre>this.owner = owner; } }</pre>                                                                                     |                |
|   | <pre>class AccountTester {</pre>                                                                                       |                |
|   | <pre>Account acc1 = new Account("Jim");<br/>Account acc2 = new Account("Jeremy");</pre>                                |                |
|   | System.out.println(acc1.id != acc2.id); }                                                                              |                |
|   | System.out.printin(acci.id :- acc2.id); }                                                                              |                |
| • | Each instance of a class (e.g., acc1, acc2) has a <i>local</i> copy of each attribute or instance variable (e.g., id). | f              |

LASSONDE

- Changing acc1.id does not affect acc2.id.
- A *static* variable (e.g., globalCounter) belongs to the class.
  - All instances of the class <u>share</u> a *single* copy of the *static* variable.
- Change to globalCounter via c1 is also visible to c2.

61 of 73

## Static Variables (4.1): Common Error

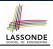

| <pre>class Client {</pre>                    |  |  |  |
|----------------------------------------------|--|--|--|
| Account[] accounts;                          |  |  |  |
| <pre>static int numberOfAccounts = 0;</pre>  |  |  |  |
| <pre>void addAccount (Account acc) {</pre>   |  |  |  |
| <pre>accounts[numberOfAccounts] = acc;</pre> |  |  |  |
| numberOfAccounts ++;                         |  |  |  |
| } }                                          |  |  |  |
| · · · · · · · · · · · · · · · · · · ·        |  |  |  |
| class ClientTester {                         |  |  |  |

Client bill = new Client("Bill"); Client steve = new Client("Steve"); Account accl = new Account(); Account acc2 = new Account(); bill.addAccount(accl); /\* correctly added to bill.accounts[0] \*/ steve.addAccount(acc2); /\* mistakenly added to steve.accounts[1]! \*/ }

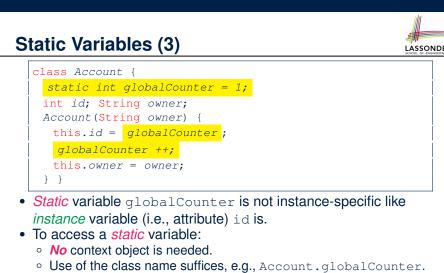

Each time Account's constructor is called to create a new instance, the increment effect is visible to all existing objects
 Of Account.

## Static Variables (4.2): Common Error

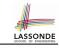

- Attribute numberOfAccounts should not be declared as static as its value should be specific to the client object.
- If it were declared as static, then every time the addAccount method is called, although on different objects, the increment effect of numberOfAccounts will be visible to all Client objects.
- Here is the correct version:

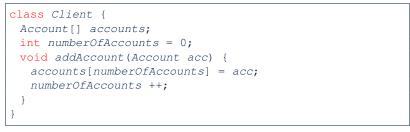

64 of 73

# Static Variables (5.1): Common Error

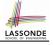

| 1 | <pre>public class Bank {</pre>                      |  |  |  |  |
|---|-----------------------------------------------------|--|--|--|--|
| 2 | <pre>public string branchName;</pre>                |  |  |  |  |
| 3 | <pre>public static int nextAccountNumber = 1;</pre> |  |  |  |  |
| 4 | <pre>public static void useAccountNumber() {</pre>  |  |  |  |  |
| 5 | System.out.println (branchName +);                  |  |  |  |  |
| 6 | nextAccountNumber ++;                               |  |  |  |  |
| 7 | }                                                   |  |  |  |  |
| 8 | }                                                   |  |  |  |  |

- Non-static method cannot be referenced from a static context
- Line 4 declares that we *can* call the method userAccountNumber without instantiating an object of the class Bank.
- However, in **Lined 5**, the *static* method references a *non-static* attribute, for which we *must* instantiate a Bank object.

65 of 73

## Static Variables (5.3): Common Error

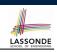

LASSONDE

There are two possible ways to fix:

- 1. Remove all uses of *non-static* variables (i.e., branchName) in the *static* method (i.e., useAccountNumber).
- 2. Declare branchName as a static variable.
  - This does not make sense.
  - :: branchName should be a value specific to each Bank instance.

#### 67 of 73

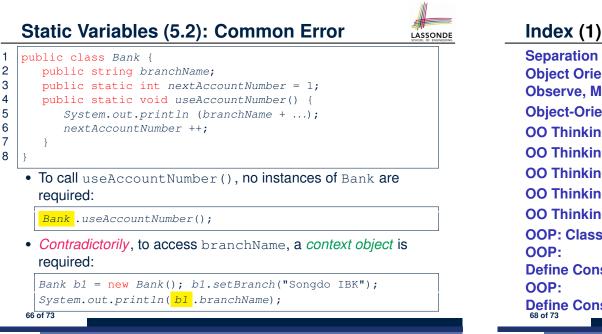

Separation of Concerns: App/Tester vs. Model Object Orientation: Observe, Model, and Execute Object-Oriented Programming (OOP) OO Thinking: Templates vs. Instances (1.1) OO Thinking: Templates vs. Instances (1.2) OO Thinking: Templates vs. Instances (2.1) OO Thinking: Templates vs. Instances (2.2) OO Thinking: Templates vs. Instances (3) OOP: Classes ≈ Templates OOP: Define Constructors for Creating Objects (1.1) OOP: Define Constructors for Creating Objects (1.2)

#### Index (2)

OOP: Define Constructors for Creating Objects (2.1) OOP: Define Constructors for Creating Objects (2.2) Visualizing Objects at Runtime (1) Visualizing Objects at Runtime (2.1) Visualizing Objects at Runtime (2.2) Visualizing Objects at Runtime (2.3) Visualizing Objects at Runtime (2.4) The this Reference (1) The this Reference (2) The this Reference (3) The this Reference (4) The this Reference (5)

#### Index (4)

LASSONDE

LASSONDE

OOP: Object Creation (2) OOP: Object Creation (3) OOP: Object Creation (4) OOP: Object Creation (5) OOP: Object Creation (6) OOP: Mutator Methods OOP: Accessor Methods OOP: Accessor Methods OOP: Use of Mutator vs. Accessor Methods OOP: Use of Mutator vs. Accessor Methods OOP: Object Alias (1) OOP: Object Alias (2.1) OOP: Object Alias (2.2) OOP: Object Alias (3) Anonymous Objects (1)

#### Index (3)

The this Reference (6.1): Common Error The this Reference (6.2): Common Error OOP: Methods (1.1) OOP: Methods (1.2) OOP: Methods (2) OOP: Methods (3) OOP: The Dot Notation (1.1) OOP: The Dot Notation (1.2) OOP: Method Calls OOP: Class Constructors (1) OOP: Class Constructors (2) OOP: Class Constructors (3) OOP: Class Constructors (4) OOP: Class Constructors (4)

# Index (5)

Anonymous Objects (2.1) Anonymous Objects (2.2) Java Data Types (1) Java Data Types (2) Java Data Types (3.1) Java Data Types (3.2.1) Java Data Types (3.2.2) Static Variables (1) Static Variables (2) Static Variables (2) Static Variables (3) Static Variables (4.1): Common Error Static Variables (4.2): Common Error Static Variables (5.1): Common Error Static Variables (5.2): Common Error

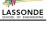

LASSONDE

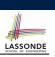

Index (6)

Static Variables (5.3): Common Error